#### 令和**1**年度 人と地域共創センター公開講座(秋・冬)

# AI/IoTセンサのしくみを知ろう(応用編)

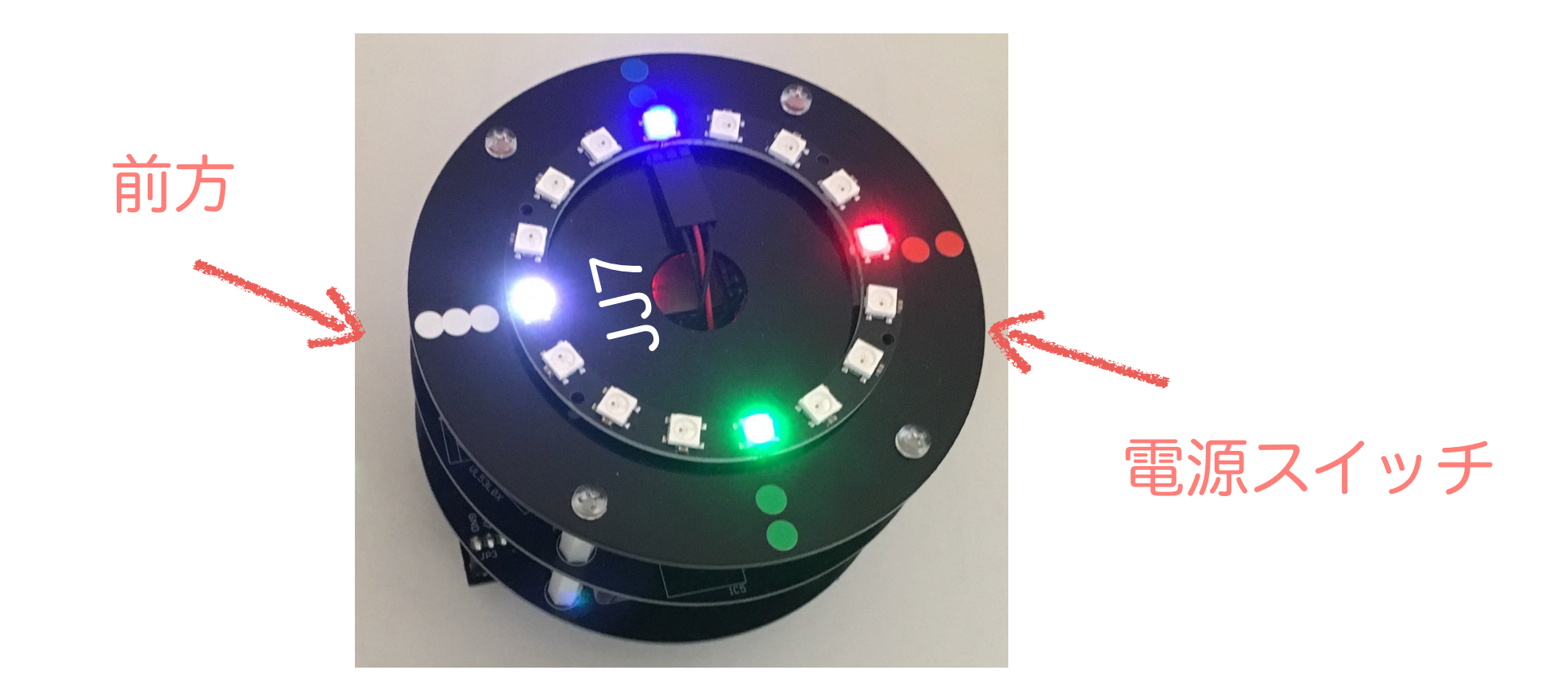

川上 博 2019/11/16 第5回 ロボットの制御1(モーターとセンサーの協調動作)

講座内容

- ・講師:辻 明典(徳島大学技術支援部) 桑折範彦 (徳島大学名誉教授) 川上 博(徳島大学名誉教授)
- ・土曜日:10:00~11:30
- ・日程:

● 10/5 概要,環境設定,配布部品の確認 ● 10/19 復習 **❸ 10/26 ロボットのモーター1 ❹ 11/9 ロボットのモーター2 6 11/16 ロボットのセンサー1 0 11/30 ロボットのセンサー2** ● 12/7 ロボットの制御1 ● 8 12/14 ロボットの制御2 ● 12/21 ロボットの制御3

## 今日のテーマ:JJ7ロボットの定位置制御

壁に直交した方向に動くことができるようにJJ7が置いてあ る.JJ7には距離センサーがあり,JJ7ロボットの中心と壁 との距離 y は常時測定できる.JJ7を壁から d[mm]の位置 で止めておくにはどのように運転すればよいか?

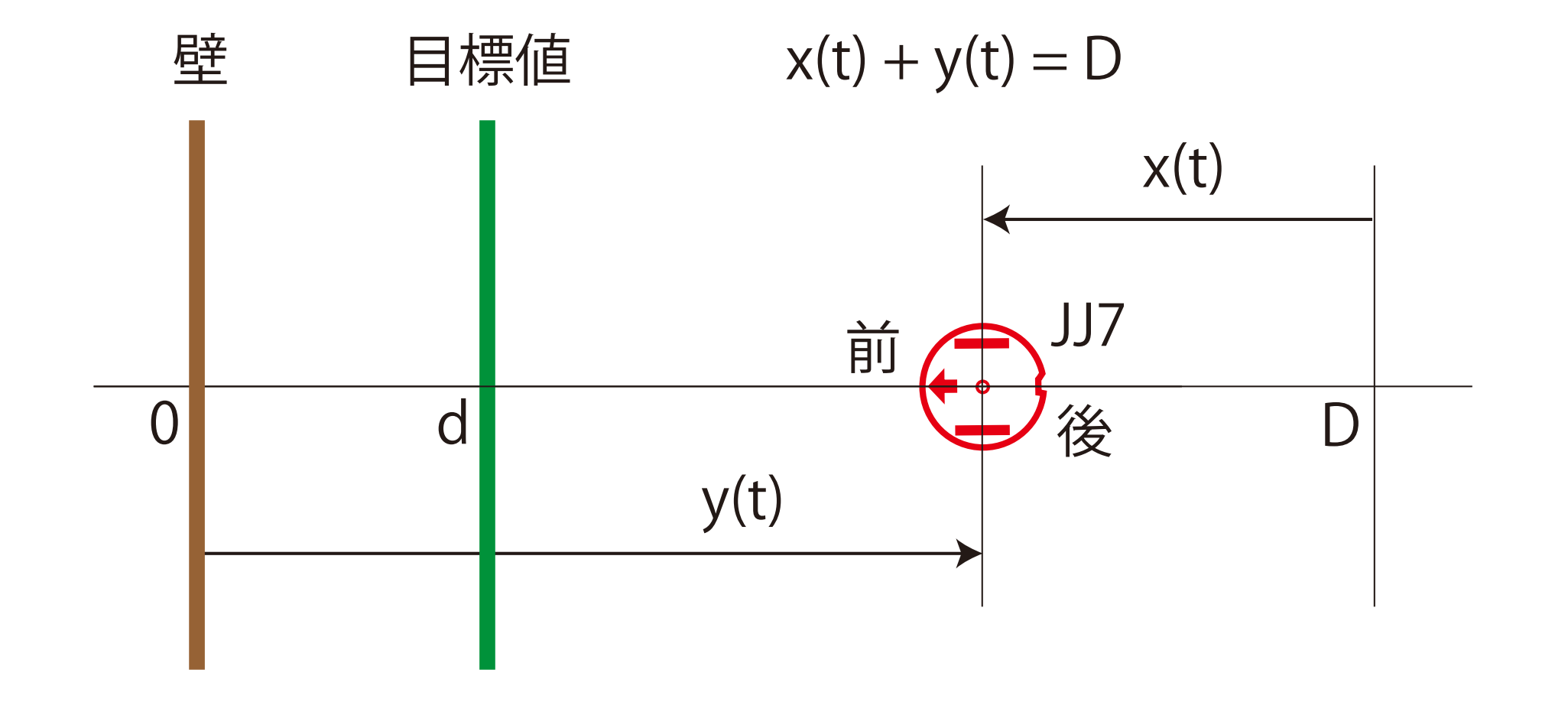

#### 運転法:誤差 e = d - y = 0 となるよう前後に動かす

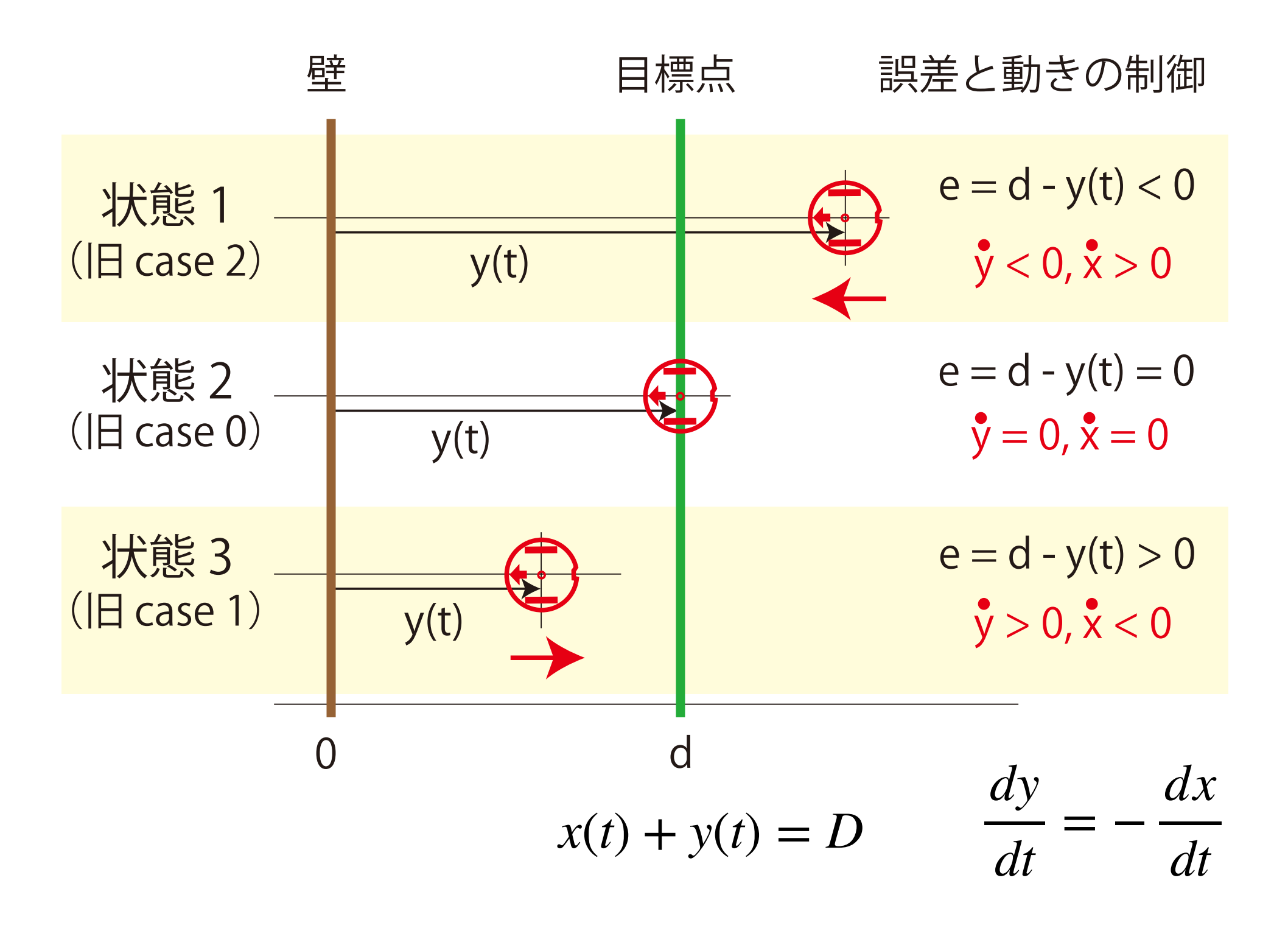

#### スケッチの主要な繰り返し部分 : Ex0501~Ex0503

```
void loop() {
   int y = dist_measure(10, 0, 500);
 if (y := -1) {
    Serial.println(y);
    int s = robot_state(y); // ロボットの状態1, 2, 3
   robot act(s); // 口ボットの動作
   }
}
const float KP = 10.0; // 比例定数
float d = 100; // 目標距離 100[mm]
int u; // 制御量
int sp=300;
                  10[ms]毎に壁までの距離を求めyに代入 
                  ただし,0 <= y <= 500[mm]とする
```
## robot state 関数とrobot act 関数

**}**

```
int robot_state(float y) {
   int s;
  u = KP * (d - y); if (u > sp) u = sp;
  if (u < -sp) u = -sp;
   Serial.println(r);
   if (u == 0) {
     s = 0; // 停止
   }
   else if (u > 0) {
     s = 1; // 後退
   }
   else if (u < 0) {
     s = 2; // 前進
   }
   return s;
}
```

```
void robot_act(int s) {
   switch (s) {
     case 0: // 停止
       motor(0, 0, HIGH, HIGH);
       break;
     case 1: // 後退
       motor((int)u, (int)u, LOW, LOW);
      break;
     case 2: // 前進
       motor((int) -u, (int) -u, HIGH, HIGH);
       break;
     default: // 停止
       motor(0, 0, HIGH, HIGH);
       break;
   }
```
**velocityJJ7(0.0, -u);**

# JJ7 ロボットの定位置制御:Ex0504

```
void loop() {
  int y = dist_measure(10, 0, 500);
  if (y != -1) {// 0[mm]から500[mm]までの距離を10[ms]毎測定
    Serial.println(y);
    JJ7Controller(y); // ロボットを負帰還比例制御
    delay(10); // 信号により前後に動かせる
  }
}
```
## JJ7Controller 関数

```
// 制御関係
const int sp=300;
float KP = 10.0, d = 100;
void JJ7Controller(float y) {
  float u; // 制御量
  u = KP * (d - y); // 比例制御変数(制御信号)
  if (u > sp) u = sp; // 設定速度を超過
  if (u < -sp) u = -sp;// 設定速度を超過
  Serial.println(u);
  velocityJJ7(0.0, -u);
}
            速度を与える式はこれ一つになってしまった!
```
### JJ7定位置制御のブロック線図

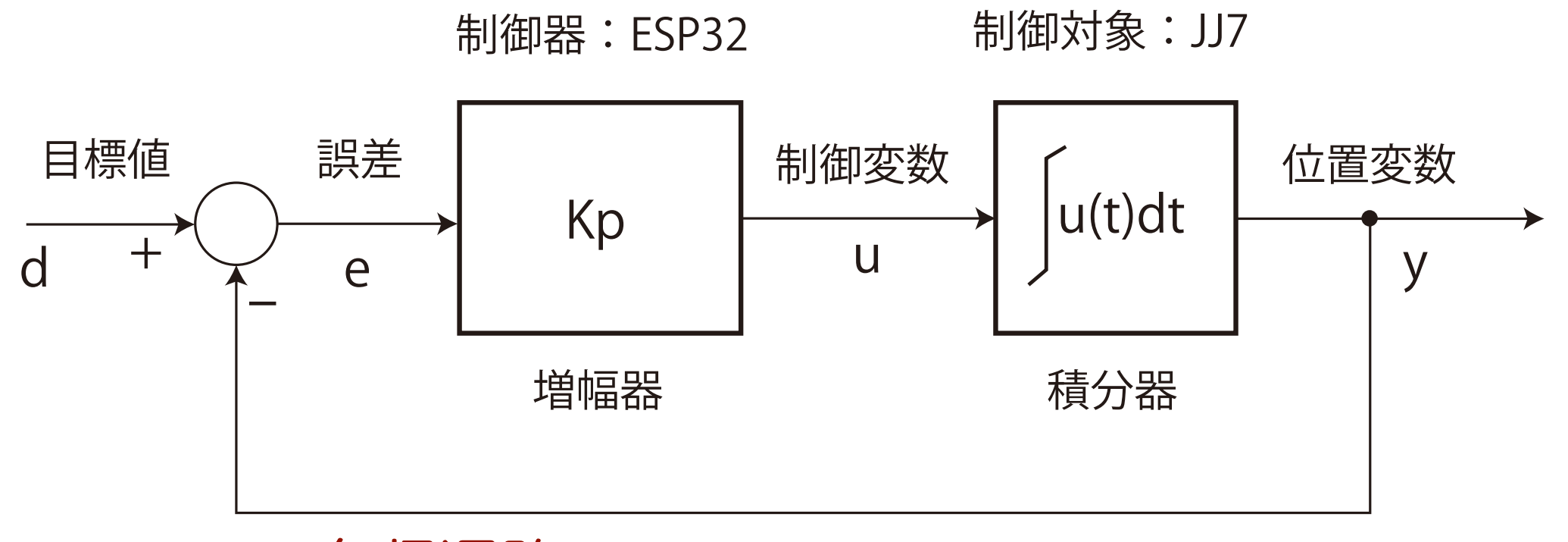

負帰還路( negative feed back loop)

$$
e = d - y
$$
  

$$
u = K_p e = K_p (d - y)
$$
  

$$
\frac{dy}{dt} = u = K_p (d - y)
$$

#### この制御系の振る舞いは?

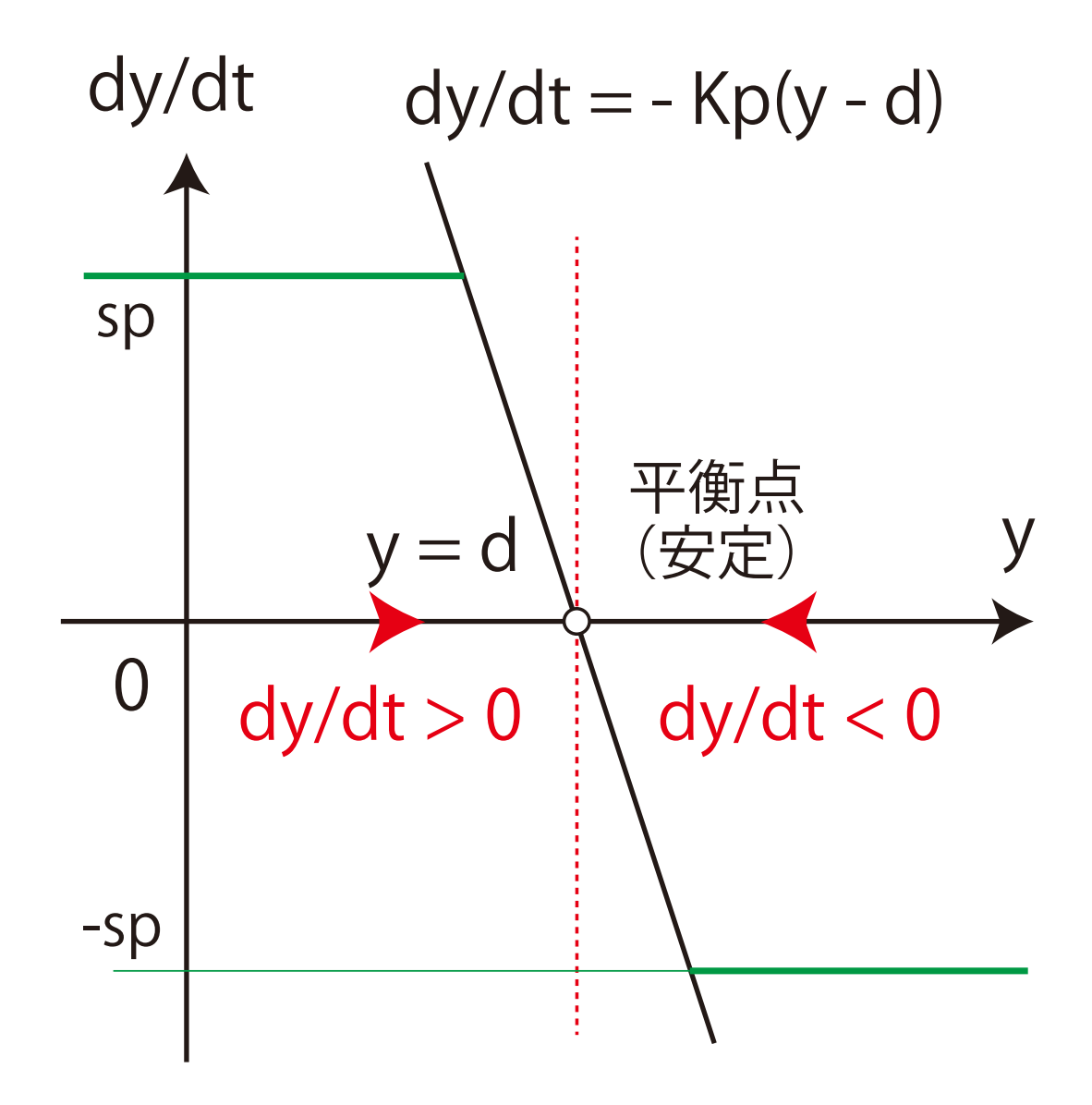

任意の初期値 y0 から出発する解は平衡点に落ち着く

## 非線形効果に注意しよう

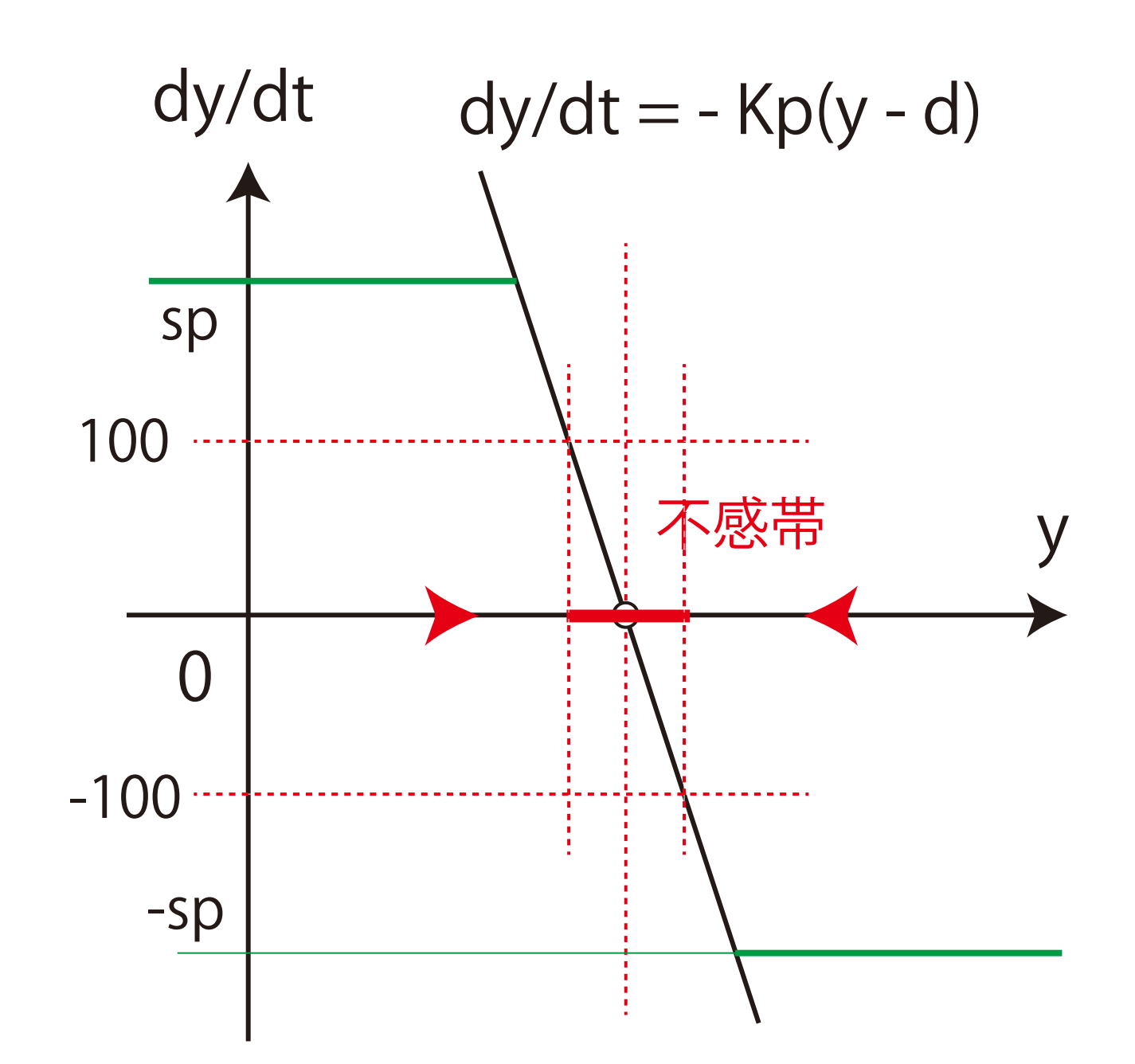

べったり平衡点が存在する. Kpを大きくすれば狭くなるが

Kp の決め方・調整:限界感度法

Kpを 5.0, 10.0, 20.0, 30.0, 40.0 と変化させて応答をみる. 振動的となる手前のKpを選ぶ.

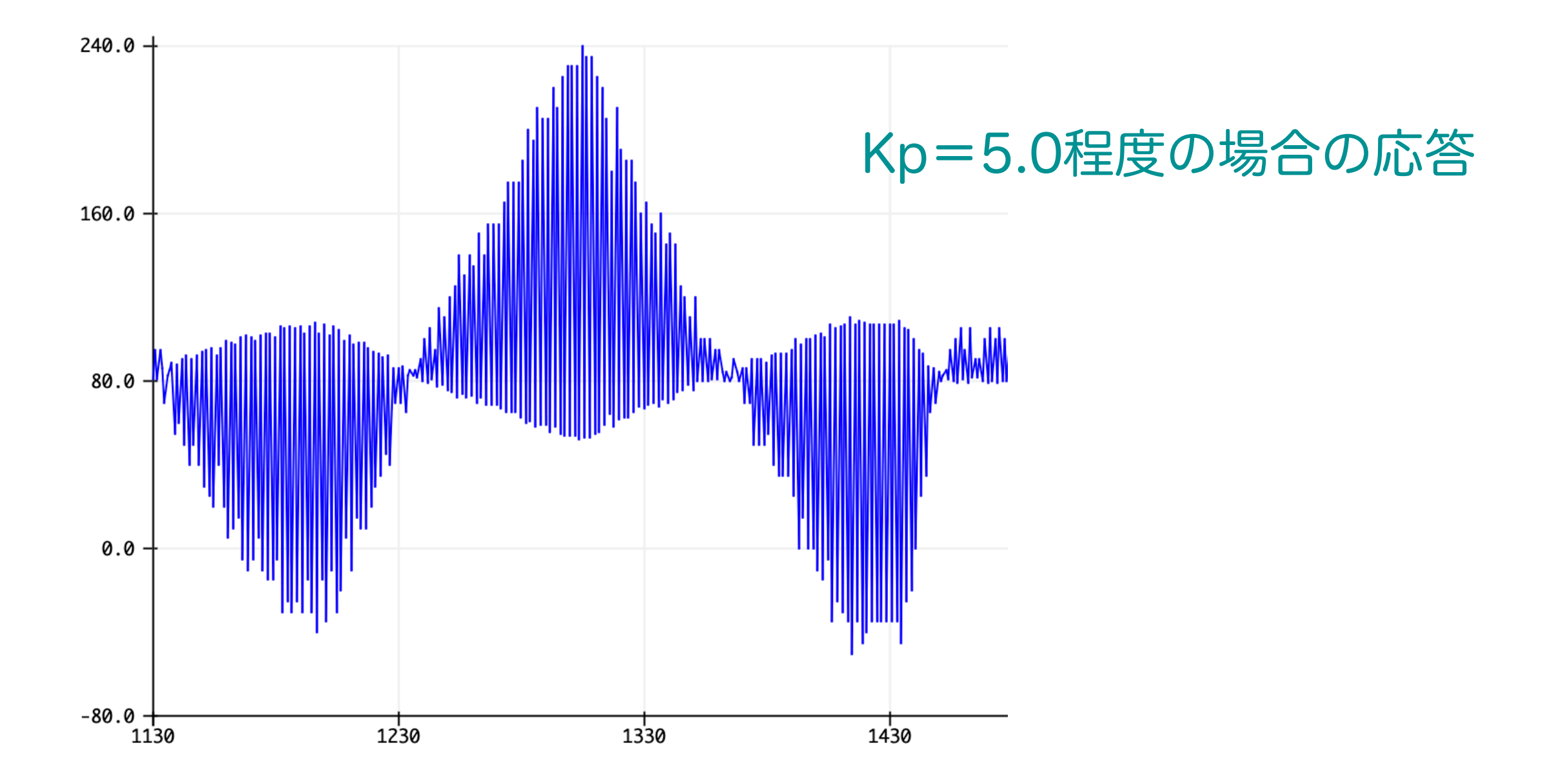

### Kp の決め方・調整:限界感度法

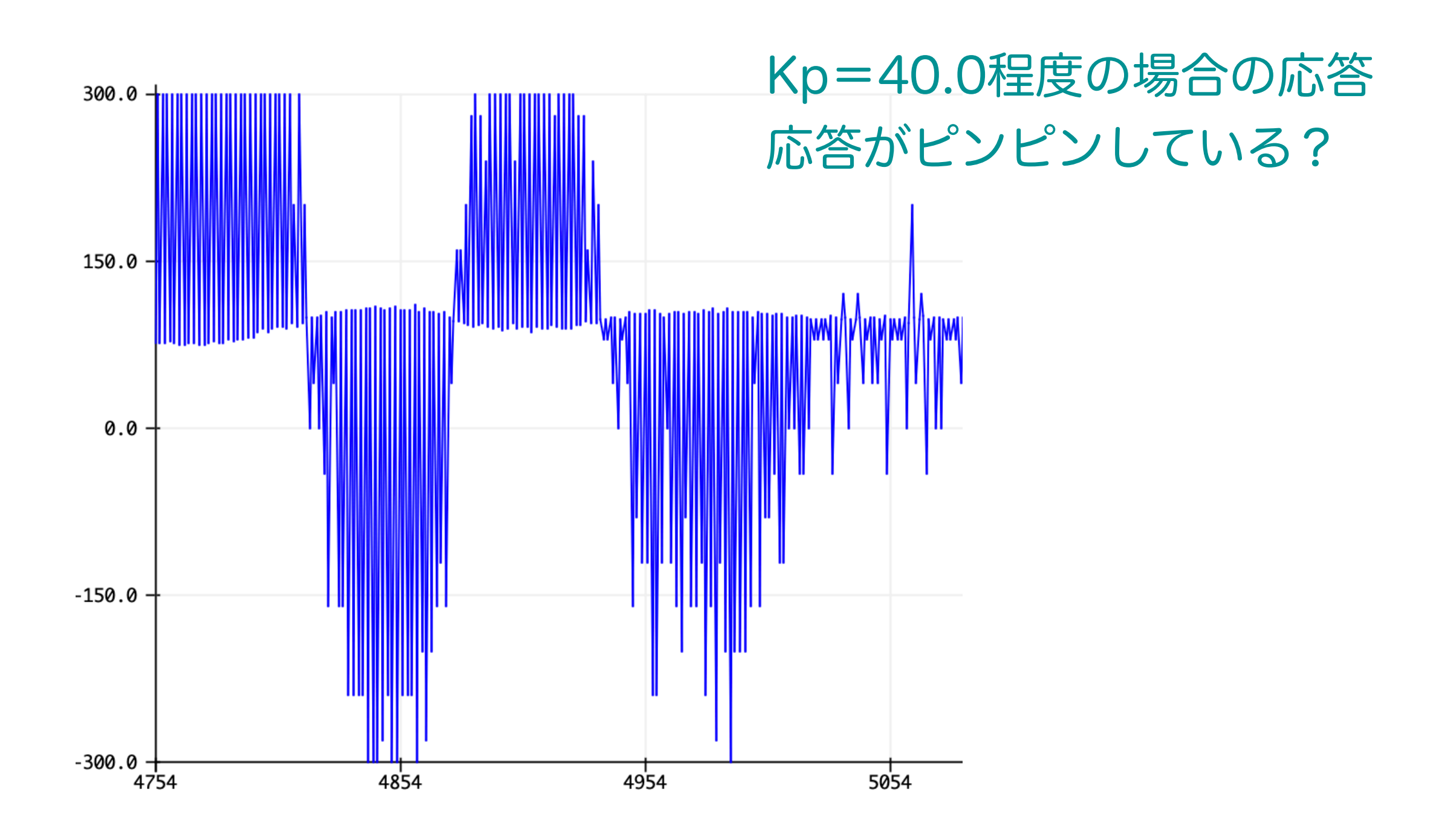

## Ex0505:安定平衡点が2つある制御系

```
const int sp=200;
float KP = 0.002, d1 = 50.0, d2=150.0, d3=250.0;
void JJ7Controller(float y) {
  float u; // 制御量
 u = KP * (d1 - y) * (d2-y) * (d3-y); if (u > sp) u = sp;
 if (u < -sp) u = -sp;
制御量を決める関数 u が3次方程式となり 
  Serial.println(u);
  velocityJJ7(0.0, -u);
}
                           3つの平衡点があることに注意しよう
```
今日のまとめ

・Ex0501, Ex0502, Ex0503:これらのスケッチは,系が 取るであろう状態を定義し,各状態が起こった時にどのよ うな処理をするかをプログラムにした.

有限状態機械を使った定式化:ディジタル的手法

- ・Ex0504:Kp を大きくすると u = sp or -sp のような スイッチで制御しているような応答となる.JJ7は目標 値を中心に激しく振動するので注意が必要である.
- ・Ex0504, Ex0505:負帰還制御系として扱い,スケッチ をシンプルにまとめることができた. 微分方程式を用いた定式化:アナログ的手法